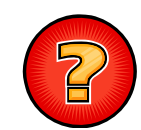

### Soluciones Ejercicios Tema 5

Germán Moltógmolto@dsic.upv.es Estructuras de Datos y Algoritmos Escuela Técnica Superior de Ingeniería Informática Universidad Politécnica de Valencia

### Mostrar Números Ascendentemente

```
public static void numAscendentes(int i, int n){
if (i \le n) {
   System.out.println("Numero: " + i);
   numAscendentes(i+1,n);
   }
}
 Si intercambiamos las dos lineas de código se obtendrán los números en 
  orden descendente.public static void numDescendentes(int i, int n){
if (i \le n) {
   numDescendentes(i+1,n);
   System.out.println("Numero: " + i);
 }
}
  2
```
### toString Recursivo de LEG

public String **toString**(){ return **toString**(primero);

```
}
```
private String **toString**(NodoLEG<E> aux){

if (aux  $==$  null) return ""; else return aux.dato.toString() + " " + **toString**(aux.siguiente);

```
}
```
 Se ha definido un método público que lanza al método privado recursivo que trabaja a partir de un Nodo de la LEG.

Este método formaría parte de la implementación de LEG.

### Suma Recursiva de un Vector (1/3)

```
 Estilo de programación respetando el Esquema General Recursivo
private static int sumarArray(int v[] , int inicio, int fin) {
  int resMetodo, resLlamada ;
  if ( inicio > fin ) resMetodo = 0;
  else {resLlamada = <b>sumarArray</b>(v, inicio + 1, fin);resMetodo = v[inicio] + resLlamada;
   }
  return resMetodo; 
}
 Estilo de programación compacto (preferido!):
private static int sumarArray(int v[] , int inicio, int fin) {
  if ( inicio > fin ) return 0;
  else return v[inicio] + sumarArray(v, inicio + 1, fin);
}
```
4

#### Suma Recursiva de un Vector (2/3) Podemos prescindir del parámetro fin ya que su valor nunca cambia a lo largo de la ejecución (fin = v.length-1) private static int **sumarArray**(int v[] , int inicio) { if ( inicio  $==$  v.length ) return 0; else return v[inicio] + **sumarArray**(v, inicio + 1); } El método vía es un método de ayuda que permite utilizar el método general aplicado a todo el vector: public static int **sumarArray**(int v[]) { return **sumarArray**(v, 0); } 5 Suma Recursiva de un Vector (3/3) K Validación del Diseño Recursivo: Þ Prueba de Terminación El valor del parámetro inicio se incrementa en una unidad en cada llamada, desde 0 hasta v.length, donde se alcanza el caso base y, por lo tanto, el algoritmo termina. 6 Inversión Recursiva de un Vectorprivate static <T> void **invierte**(T[] v, int inicio, int fin){ if (inicio  $\le$  fin) $\{$ **swap**(v, inicio, fin); **invierte**(v, inicio + 1, fin - 1); } } private static <T> void **swap**(T[] v, int pos1, int pos2){ T tmp;  $tmp = v[pos]$ :  $v[pos] = v[pos2];$  $v[pos2] = tmp;$ } 7 Diferentes Diseños de Sumar Array  $(1/2)$ public static int **sumarArrayV1**(int v[], int ini){ if (ini  $==$  v.length) return 0; else return v[ini] + **sumarArrayV1**(v,ini+1); } Talla del problema: v.length – ini  $\blacktriangleright$  Instancias significativas: No hay, es un problema de recorrido. Ecuaciones de Recurrencia:  $\triangleright$  T<sub>sumarArrayV1</sub>(talla = 0) = k ▶  $T_{\text{sumarArrayVI}}(\text{talla} > 0) = 1 * T_{\text{sumarArrayVI}}(\text{talla} - 1) + k'$  Acotamos empleando el teorema 1 con a = 1 y c = 1  $\blacktriangleright$  T<sub>sumarArrayVI</sub> (talla)  $\in$  Θ(talla) 8

### Diferentes Diseños de Sumar Array (2/2)

public static int **sumarArrayV2**(int v[], int ini){ if (ini  $==$  v.length -1) return v[ini]; else return v[ini] + **sumarArrayV2**(v,ini+1); } Talla del problema: v.length – ini

- $\blacktriangleright$  Instancias significativas:
	- No hay, es un problema de recorrido.
- Ecuaciones de Recurrencia:
	- $\triangleright$  T<sub>sumarArrayV2</sub>(talla = 1) = k
	- ▶  $T_{\text{sumarArrayV2}}(\text{talla} > I) = I * T_{\text{sumarArrayV2}}(\text{talla} I) + k'$
- Acotamos empleando el teorema 1 con a = 1 y c = 1
	- $\blacktriangleright$  T<sub>sumarArrayV2</sub>(talla)  $\in \Theta$ (talla)

9

## Máximo Elemento de un Vector (1/2)

 Estrategia con recorrido descendente y sin especificar el máximo como argumento:

```
public static <T extends Comparable<T>> T maximoDes(T[] v, int i){
 if (i == 0) return v[i];
 else{ 
  T maximoActual = maximoDes(v, i - 1);
   if ( maximoActual.compareTo(v[i]) > 0 ) return maximoActual;
   else return v[i];
  }
}
 Llamada de más alto nivel: maximoDes(v, v.length – 1);
```
10

### Máximo Elemento de un Vector (2/2)

- Coste del Algoritmo Recursivo:
- Talla del Problema (expresada en función de los parámetros):
	- Cantidad de datos a procesar: i+1
		- En la llamada más alta equivale al número de elementos del vector.
- ▶ Instancias Significativas:
	- ▶ No hay puesto que siempre se deberán procesar todas las componentes del vector.
- Ecuaciones de Recurrencia:

$$
\triangleright \mathsf{T}_{\text{maximoDes}}(\text{talla} = 1) = k'
$$

- $\triangleright$  T<sub>maximoDes</sub>(talla > 1) = 1\*T<sub>maximoDes</sub>(talla 1) + k
- Acotamos usando Teorema 1 con a = 1, c = 1
	- $\triangleright$  T<sub>maximoDes</sub>(talla)  $\in \Theta$ (talla)

## De Lista a Vector (Externo) (1/2)

```
 Método via o lanzadera
public static <T> void toArray(LEG<T> l, T v[]){
  toArray(l, 0, v);
}
 Método recursivoprivate static <T> void toArray(LEG<T> l, int ini, T v[]){
     if (ini \leq l.talla()){
       v[ini] = l.recuperar(ini);
        toArray(l, ini+1, v);
       }
  }
```
### De Lista a Vector (Externo) (2/2)

```
 Análisis del coste:
 Talla del Problema en función de los argumentos del método: 
   Cantidad de datos a procesar: l.talla() – i
\blacktriangleright Instancias Significativas:
   No hay caso mejor ni peor. Es un problema de recorrido.
 Ecuaciones de Recurrencia:
  \triangleright T<sub>toArray</sub>(talla = 0) = k
  ▶ T<sub>toArray</sub>(talla > 0) = 1 *T<sub>toArray</sub>(talla - 1 ) + talla*k'
 La sobrecarga es dependiente de la talla del problema puesto 
  que el método recuperar de LEG tiene un coste lineal con la 
  talla de la lista. Acotamos empleando el teorema 2 con a = 1 y c = 1
```

```
\triangleright T<sub>toArray</sub>(talla) \in \Theta(talla<sup>2</sup>)
```

```
13
```
# De Lista a Vector (Interno) (2/2)

- Análisis del coste:
- Talla del Problema:
	- Cantidad de datos a procesar: nelem <sup>i</sup>
		- En la llamada más alta corresponde con el número de elementos de la lista enlazada.
- **Instancias Significativas:** 
	- No hay caso mejor ni caso peor puesto que es un problema de recorrido.
- Ecuaciones de Recurrencia:

```
\triangleright T<sub>toArray</sub>(talla = 0) = k
```
- ▶ T<sub>toArray</sub>(talla > 0) = 1  $*T_{\text{toArray}}$ (talla 1 ) + k'
- Acotamos empleando el teorema 1 con a = 1 y c = 1
	- $\blacktriangleright$  T<sub>toArray</sub>(talla)  $\in$  Θ(talla)

# De Lista a Vector (Interno) (1/2)

```
public void toArray(E[] v){
    toArray(primero, v, 0);
```
}

```
private void toArray(NodoLEG<E> aux, E[] v, int i){
  if (aux != null) {
     v[i] = aux.dato;
     toArray(aux.siguiente, v, i+1);
  } 
}
```
14

16

## Mismo Valor que Posicion

 Estrategia seguida: Análoga a la búsqueda binaria, ya que sabemos que el vector está ordenado.

private static int **mismoValorPos**(Integer[] v, int inicio, int fin){ if ( inicio > fin ) return -1; else { int mitad =  $(inicio + fin) / 2$ ; int res $C = v$ [mitad].compareTo(new Integer(mitad)); if ( $resC == 0$ ) return mitad; else if (resC > 0) return **mismoValorPos**(v, inicio, mitad - 1); else return **mismoValorPos**(v, mitad + 1, fin); } }

### Mismo Valor que Posicion (II)

### Cálculo del Coste Temporal:

- Ecuaciones de Recurrencia:
	- $\triangleright$  T<sub>mismoValorPos</sub>(talla = 0) = k'
	- $\triangleright$  T<sub>mismo</sub>v<sub>alorPos</sub>(talla > 0) = 1  $\cdot$ T<sub>mismo</sub>v<sub>alorPos</sub>(talla / 2) + k
- Complejidad Temporal: Aplicando el Teorema 3 con
	- $a = 1, c = 2$
	- $\triangleright$  T<sup>P</sup><sub>mismoValorPos</sub>(talla = v.length)  $\in \Theta(\log_2$  v.length)

#### 17

### Sumar Vector 2 Versiones (I)

1.Talla del problema

> $talla_{\text{sumav}} = v.length - inicio$  $talla_{\text{sumarV2}} = \text{fin} - \text{inicio} + 1$

#### 2. Instancias Significativas

No las hay en ninguno de los dos algoritmos. Se trata de un problema de recorrido en el que hay que procesar todas las componentes del array:

### Es Capicúa

```
private static <T> boolean esCapicua(T[] v, int inicio, int fin){
  if (inicio > fin) return true;
  else if (!v[inicio].equals(v[fin])) return false;
      else return esCapicua(v, inicio + 1, fin - 1);
}
public static <T> boolean esCapicua(T[] v){
 return esCapicua(v, 0, v.length-1);
```
}

18

### Sumar Vector 2 Versiones (II)

- 3. Ecuaciones de Recurrencia y Cotas
- Algoritmo sumarV1:
- Ecuaciones de Recurrencia:
	- $\triangleright$  T<sub>sumarVI</sub>(talla = 0) = k'
	- $\triangleright$  T<sub>sumarV1</sub>(talla > 0) = 1\*T<sub>sumarV1</sub>(talla 1) + k
- Complejidad Temporal (Teorema 1 con a = 1, c = 1)

 $\triangleright$  T<sub>sumarVI</sub>(talla)  $\in \Theta$ (talla)

- ▶ Algoritmo sumarV2:
	- $\triangleright$  T<sub>sumar</sub><sub>V2</sub>(talla = 1) = k<sup>'</sup>
	- $\triangleright$  T<sub>sumar</sub><sub>V2</sub>(talla > 1) = 2<sup>\*</sup>T<sub>sumar</sub><sub>V2</sub>(talla / 2) + k
	- Complejidad Temporal (Teorema 3 con a = 2, c = 2)
		- $\triangleright$  T<sub>sumarV2</sub>(talla)  $\in \Theta$ (talla<sup>log</sup><sub>2</sub><sup>(2)</sup>)  $\rightarrow \Theta$ (talla)

### Inserción Directa Recursivo

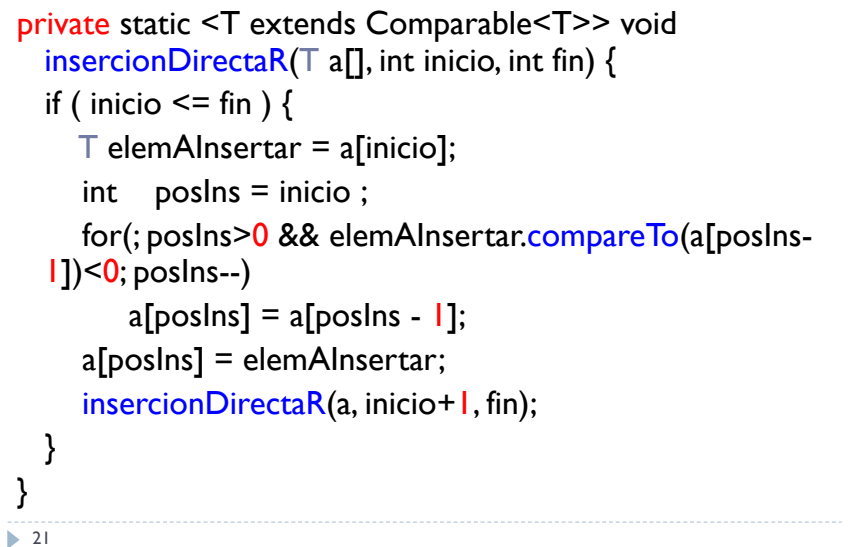

### Inserción Directa Recursivo (II)

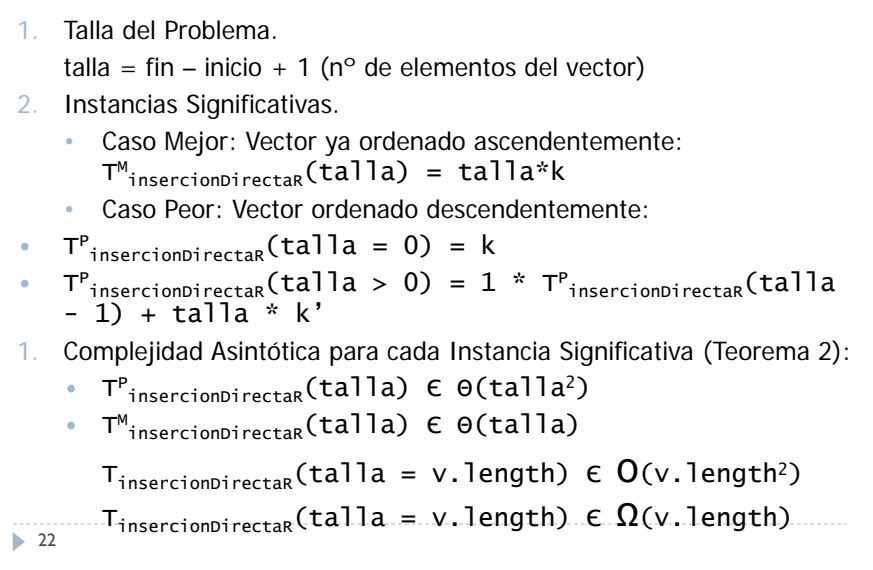

### buscaPar (I)

- 1. Describir problema resuelto por buscaPar
	- þ El método buscaPar realiza una búsqueda sobre el vector v para comprobar si el par de Integer x e y ocupa o no posiciones consecutivas dentro del vector.
	- þ Los parámetros izq y der marcan el intervalo de búsqueda.
	- þ El método devuelve el valor true si x e y son contiguos en v[izq..der] y false en caso contrario:
		- $\mathbb{R}$ no se encuentra x o están pero no son contiguos.

### buscaPar (II)

### 1. Describir la estrategia de diseño seguida en buscaPar:

- þ Estrategia de búsqueda binaria: Se divide la entrada original v en dos partes disjuntas y de igual talla, la mitad de la original.
- þ Una vez dividido el problema, el par de Integer x e y puede aparecer:
	- bien en el centro, si x es igual a v[mitad] e y es igual a v[mitad+1];
	- 2.bien en la segunda mitad de v, si v[mitad] es menor que x;
	- 3.bien en la primera mitad de v, si v[mitad] es mayor que x.
- þ El caso base se define para el intervalo de búsqueda vacío o con un solo elemento, por lo que la respuesta del método es entonces false.

### buscaPar (III)

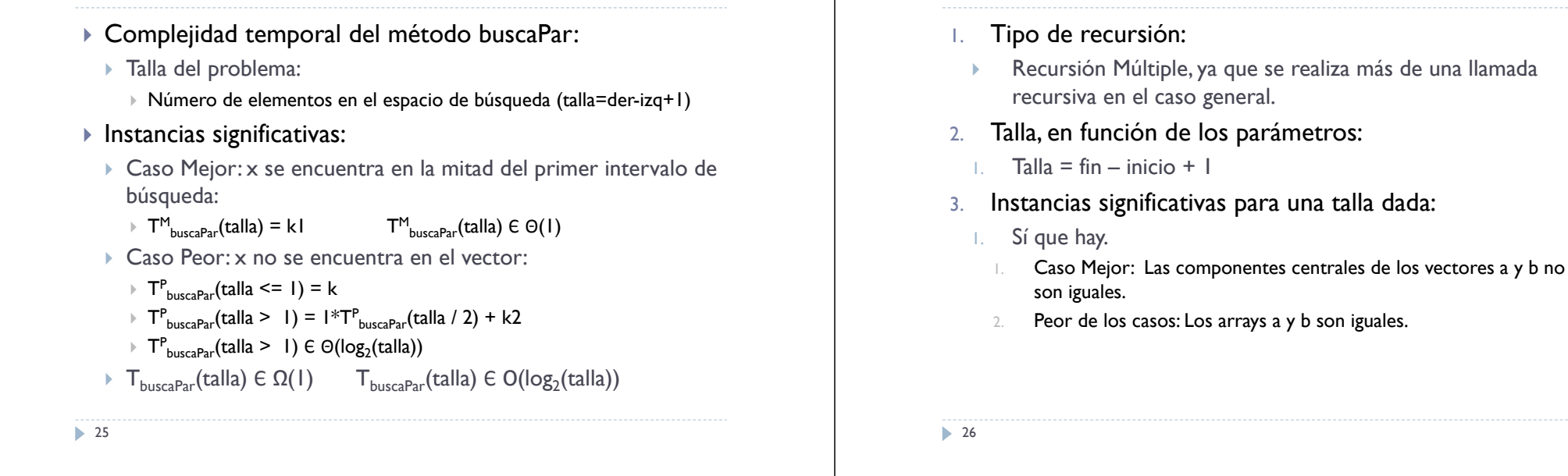

### Coste del Método Comparar (II)

- 4. Ecuaciones de Recurrencia
	- Þ Para el caso mejor son triviales:  $T<sup>M</sup>_{\text{comparar}}(talla) = k<sub>1</sub>$
	- Þ Para el caso peor:
		- þ  $T_{\text{comparison}}^{\text{P}}(\text{talla} = 0) = k_2$
		- Þ  $T_{\text{compar}}^{\text{P}}(\text{talla} > 0) = 2 \times T_{\text{comparar}}^{\text{P}}(\text{talla}/2) + k_3$

### 5. Complejidad temporal del método:

- Utilizando el Teorema 3 con  $a = c = 2$
- Þ  $T_{\text{comparar}}^{\text{P}}(\text{talla}) \in \Theta(\text{talla})$
- Þ <sup>T</sup>Mcomparar(talla) <sup>Є</sup> <sup>Θ</sup>(1)
- $\| \cdot \|$  $T_{\text{comparar}}(\text{talla}) \in \Omega(1), T_{\text{comparar}}(\text{talla}) \in O(\text{talla})$

Complejidad Temporal de Selección Rápida (I)

Coste del Método Comparar (I)

- Talla del Problema
- $\triangleright$  Talla = der izq + 1
- **Instancias significativas:** 
	- Sí que las hay
		- Mejor Caso: No se produce llamada recursiva en el caso general, pues tras efectuar la primera partición del subarray v[izq .. der] ya se cumple que k-1 == indiceP
		- Peor Caso: siempre se produce una llamada recursiva en el caso general pues la *particion* que se efectúa del sub*array v[izq … der]* es, siempre, lo más desequilibrada posible:
		- Siempre, bien *indiceP == der* o bien *indiceP == izq* y, siempre además, *k-1* es distinto de *indiceP* (bien *indiceP > k-1* si *indiceP == der* o bien *indiceP < k-1* si *indiceP == izq*). En este caso entonces la talla del sub*array* de *<sup>v</sup>* solo decrece en una unidad en cada llamada recursiva

### Complejidad Temporal de Selección Rápida (II)

#### Ecuaciones de Recurrencia

- (Obviadas las ecuaciones para el caso base talla <= 1)
- T M *seleccionRapida*(talla >1) = T*particion*(talla) + k = k´ \* talla + k
- $\blacktriangleright$  T<sup>P</sup><sub>seleccionRapida</sub>(talla > 1) = 1  $_{*}$ T<sup>P</sup><sub>seleccionRapida</sub>(talla-1) +  $T_{particion}$ (talla) + k
- Reformulamos la ecuación para el caso peor:

<sup>T</sup><sup>P</sup>*seleccionRapida*(talla>1) = 1\* <sup>T</sup><sup>P</sup>*seleccionRapida*(talla-1) + k´\* talla

#### Cotas de Complejidad Asintótica

- $\blacktriangleright$  T<sub>seleccionRapida</sub>(talla)  $\in \Omega$ (talla)
- $\triangleright$  T<sub>seleccionRapida</sub>(talla)  $\in$  O(talla<sup>2</sup>)

 $\geq 29$